# **Ein Verfahren zur Berechnung des Barwertes der stetig zahlbaren Leibrente**

Autor(en): **Zwinggi, Ernst**

- Objekttyp: **Article**
- Zeitschrift: **Mitteilungen / Vereinigung Schweizerischer Versicherungsmathematiker = Bulletin / Association des Actuaires Suisses = Bulletin / Association of Swiss Actuaries**

Band (Jahr): **50 (1950)**

PDF erstellt am: **16.05.2024**

Persistenter Link: <https://doi.org/10.5169/seals-966863>

## **Nutzungsbedingungen**

Die ETH-Bibliothek ist Anbieterin der digitalisierten Zeitschriften. Sie besitzt keine Urheberrechte an den Inhalten der Zeitschriften. Die Rechte liegen in der Regel bei den Herausgebern. Die auf der Plattform e-periodica veröffentlichten Dokumente stehen für nicht-kommerzielle Zwecke in Lehre und Forschung sowie für die private Nutzung frei zur Verfügung. Einzelne Dateien oder Ausdrucke aus diesem Angebot können zusammen mit diesen Nutzungsbedingungen und den korrekten Herkunftsbezeichnungen weitergegeben werden.

Das Veröffentlichen von Bildern in Print- und Online-Publikationen ist nur mit vorheriger Genehmigung der Rechteinhaber erlaubt. Die systematische Speicherung von Teilen des elektronischen Angebots auf anderen Servern bedarf ebenfalls des schriftlichen Einverständnisses der Rechteinhaber.

### **Haftungsausschluss**

Alle Angaben erfolgen ohne Gewähr für Vollständigkeit oder Richtigkeit. Es wird keine Haftung übernommen für Schäden durch die Verwendung von Informationen aus diesem Online-Angebot oder durch das Fehlen von Informationen. Dies gilt auch für Inhalte Dritter, die über dieses Angebot zugänglich sind.

Ein Dienst der ETH-Bibliothek ETH Zürich, Rämistrasse 101, 8092 Zürich, Schweiz, www.library.ethz.ch

## **http://www.e-periodica.ch**

# Ein Verfahren zur Berechnung des Barwertes der stetig zahlbaren Leibrente

Von Ernst Zwinggi, Basel

## 1. Problemstellung

Zur Berechnung des Barwertes der stetig zahlbaren Leibrente (und damit auch der Prämie und des Deckungskapitals der Ablebensversicherung) ist eine grössere Anzahl Verfahren bekannt; es lassen sich zwei Gruppen von Methoden grundsätzlich auseinanderhalten.

a) Die Absterbeordnung ist durch einen analytischen Ausdruck gegeben, z. B. durch die Formel von Makeham, und das Integral für den Rentenbarwert wird nach den Regeln der Infinitesimalrechnung ausgewertet. Im Falle der Sterbeformel von Makeham z. B. erfolgt die Lösung über die Einführung der unvollständigen Gammafunktionen und die zugehörigen Reihenentwicklungen<sup>1</sup>).

<sup>&</sup>lt;sup>1</sup>) In dieser Richtung bewegen sich die Untersuchungen von:

a) W. Friedli: Reserve und Rentenbarwert als analytische Funktionen. Mitteilungen der Vereinigung schweizerischer Versicherungsmathematiker, 13. Heft. 1918, S. 115-274.

b) A. Tauber: Über ein Problem der Näherungsrechnung und die Makehamschen Rentenwerte. Aktuárské Vědy, Band 1, 1930.

c) W. Thalmann: Zahlenwerte der Prymschen Funktion zur Berechnung von Rentenbarwerten. Mitteilungen der Vereinigung schweizerischer Versicherungsmathematiker, 26. Heft, 1931, S. 173-201.

 $d)$  M. Reichelt: Die strenge mathematische Lösung des Integrals der kontinuierlichen Leibrente unter Zugrundelegung der Gompertz-Makehamschen Hypothese. Blätter für Versicherungsmathematik und verwandte Gebiete, Band 2, Heft 6, 1932, S. 234-237.

e) J. Herz: Exakte Bestimmung der Barwerte der kontinuierlichen Lebensversicherung beliebiger Gruppen unter Zugrundelegung des Sterblichkeitsgesetzes von Gompertz-Makeham nebst Anwendungen auf diskontinuierliche Versicherungen. Blätter für Versicherungsmathematik und verwandte Gebiete, Band 3, Heft 5, 1935, S. 161-174.

b) Die Auflösung des Integrals für den Rentenbarwert geschieht nach den Vorschriften der numerischen Integration. Ob dabei die Sterbeformel analytisch oder z. B. nur durch die Zahlen der Lebenden für die ganzen Altersjahre gegeben wird, ist formal bedeutungslos, kann jedoch die Güte der Näherung beeinflussen<sup>1</sup>).

Bei allen der zweiten Gruppe angehörenden Verfahren, welche für die praktische Berechnung wohl allein in Frage kommen, setzt unseres Wissens die numerische Integration beim Ausdruck

$$
\bar{a}_{\widehat{\textrm{ani}}}=\frac{1}{\bar{D}_{x}}\int\limits_{0}^{\eta}\overline{\tilde{D}}_{x+t}\,dt
$$

ein; die diskontierten Zahlen der Lebenden  $\overline{D}_{x+t}$  werden dabei als bekannt vorausgesetzt. Im folgenden wollen wir zeigen, wie es möglich ist, die numerische Integration in eine tiefere Stufe der Berechnung zu verlegen. Dies hat zur Folge, dass die Werte, welche alsdann den  $D_{x+t}$  entsprechen, sich wie diskontinuierliche Grössen behandeln, d. h. summieren lassen; die ziffernmässige Auswertung setzt damit keinerlei Anforderungen mehr voraus, insbesondere stellt sich die Frage der Intervalleinteilung und damit die der geforderten Genauigkeit der Integration am Ende nicht mehr.

### 2. Differenzengleichung für den Rentenbarwert

Wird das Versicherungsjahr in h gleiche Intervalle von der Länge  $\Delta$  eingeteilt (also  $h\Delta = 1$ ), so gilt für den Barwert der stetig während höchstens  $n-t$  Jahren zahlbaren Leibrente «1» auf das Leben einer  $x + t = z$ -jährigen Person die Beziehung

$$
\bar{a}_{z:\overline{n-t_{\parallel}}} = \frac{1}{l_z} \int_{c}^{\overline{n-t_{\parallel}}} e^{-\delta t} l_{z+t} dt = \frac{1}{l_z} \int_{c}^{d} e^{-\delta t} l_{z+t} dt + \frac{e^{-\delta t} l_{z+1}}{l_z} \frac{1}{l_{z+1}} \int_{0}^{\overline{n-t_{\parallel}}} e^{-\delta t} l_{z+1+t} dt.
$$
\n(1)

 $\overline{\phantom{a}}$ 

<sup>1</sup>) Auf der Grundlage der numerischen Integration sind z. B. die Technischen Grundlagen und Bruttotarife für Gruppenversicherungen 1948 der Vereinigung schweizerischer Lebensversicherungs-Gesellschaften aufgebaut.

Die Annäherung von  $\int_{0}^{\infty} D_{x+t} dt$  durch  $\sum_{t=0} D_{x+t} - \frac{D_x}{2}$  gehört ebenfalls hierher.

Über die numerische Integration vgl. man u. a. J. F. Steffensen: On Certain Formulas of Mechanical Quadrature. Skandinavisk Aktuarietidskrift, Jahrgang 28, 1945, S. 1-19.

Das erste Glied in (1) kürzen wir ab mit  $I_z^4$  und schreiben dafür nach Einführung der Intensitäten

$$
I_z^A = \int_0^1 \exp\left(-\int_0^t (\delta + \mu_{z+\tau}) d\tau\right) dt. \tag{2}
$$

In ähnlicher Weise folgt für das zweite Glied

$$
\exp\left(-\int\limits_0^d \left(\delta + \mu_{z+i}\right) d\tau\right) \bar{a}_{z+1} \cdot \bar{n-t-1} = II_z^A \bar{a}_{z+1} \cdot \bar{n-t-1}.
$$
 (3)

Damit erhalten wir die Darstellung

$$
\tilde{a}_{z\,;\,\overline{n-t}\,|} = I_z^A + II_z^A \,\tilde{a}_{z+A\,;\,\overline{n-t-A}\,},\tag{4}
$$

oder im Hinblick auf den spätem Gebrauch,

$$
\bar{a}_{x+t\,;\,\overline{n-t}|} = I_{x+t}^A + II_{x+t}^A \,\bar{a}_{x+t+1\,;\,\overline{n-t-1}|}.\tag{5}
$$

Formel (5) stellt eine Differenzengleichung für den Rentenbarwert dar; aus ihr kann leicht ein Ausdruck für  $\bar{a}_{\overline{m}}$  gefunden werden, in welchem die Funktionen  $I_{x+t}^{\text{A}}$  und  $II_{x+t}^{\text{A}}$ allein auftreten. Es empfiehlt sich aber, die Differenzengleichung nicht wie üblich «retrospektiv» aufzulösen, sondern «prospektiv» vorzugehen.

# 3. Allgemeine «prospektive» Auflösung der Differenzengleichung

Sei

$$
y(t + \Delta) = h(t) y(t) - r(t)
$$
\n(6)

die übliche Form der Differenzengleichung mit

 $y(n) = h(n - \Delta) y(n - \Delta) - r(n - \Delta).$ 

Dann ist

$$
y(n-A) = \frac{1}{h(n-A)} y(n) + \frac{r(n-A)}{h(n-A)} = H(n-A) y(n) + R(n-A).
$$

Setzen wir  $y(n - \Delta)$  in

$$
y(n-2\Delta) = H(n-2\Delta) y(n-\Delta) + R(n-2\Delta)
$$

ein und so fort,

$$
- 143 -
$$

so folgt

$$
y(n-\tau\Delta) = H(n-\tau\Delta) H(n-(\tau-1)\Delta) \dots H(n-2\Delta) H(n-\Delta) y(n) +
$$
  
+ H(n-\tau\Delta) H(n-(\tau-1)\Delta) \dots H(n-2\Delta) R(n-\Delta) +  
+ H(n-\tau\Delta) H(n-(\tau-1)\Delta) \dots H(n-3\Delta) R(n-2\Delta) + ...  
+ R(n-\tau\Delta).

Wir kürzen ab mit

$$
U(n - \tau \Delta) = \prod_{\zeta=1}^{r} H(n - \zeta \Delta); \tag{7}
$$

dann wird

$$
y(n-\tau\Delta) = U(n-\tau\Delta)\left\{y(n) + \sum_{\zeta=1}^{r} \frac{R(n-\zeta\Delta)}{U(n-\zeta\Delta)}\right\}.
$$
 (8)

Bei dieser Darstellungsart zählt  $\tau$  von  $n$  an; für unsere Zwecke ist es aber einfacher, die Variable von <sup>0</sup> an zu messen\*). Sei daher  $n-\tau\Delta = t'\Delta$ ; dann geht  $H(n-\tau\Delta)$  über in  $H(t'\Delta)$ , ebenso  $R(n-\tau\Delta)$ in  $R(t'\Delta)$ . Für  $U(n - \tau\Delta)$  schliesslich hat man  $U(t'\Delta)$ , wobei

$$
(n-\tau\Delta)=U(t'\Delta)=H(t'\Delta)H\big((t'+1)\Delta\big)\ldots H(n-\Delta)=\frac{\prod_{\lambda=0}^{n-1}H(\lambda\Delta)}{\prod_{\lambda=0}^{t'-1}H(\lambda\Delta)}=\frac{V\left(\frac{n}{\Delta}\right)}{V(t')}
$$

Die neuen Bezeichnungen in (8) eingeführt ergeben

$$
y(t'\Delta) = \frac{V\left(\frac{n}{\Delta}\right)}{V(t')} \left\{ y(n) + \sum_{\lambda=t'}^{n} \frac{V(\lambda)}{V\left(\frac{n}{\Delta}\right)} R\left(\lambda \Delta\right) \right\}.
$$
 (10)

Ist  $y(n) = 0$ , so vereinfacht sich (10) auf

$$
y(t'A) = \frac{1}{V(t')} \sum_{\lambda=t'}^{n} V(\lambda) R(\lambda A). \qquad (11)
$$

Die Übertragung auf den Rentenbarwert soll erst später erfolgen: zuerst wollen wir  $I_z^A$  und  $II_z^A$  bestimmen.

<sup>&</sup>lt;sup>1</sup>) Dessen ungeachtet bleibt die Auflösung der Differenzengleichung «prospektiv».

# 4. Bestimmung von  $II_z^A$

Aus Gleichung (3) können wir umformen

$$
II_z^4 = \exp\left(-\int_0^1 (\delta + \mu_{z+\tau}) d\tau\right) = \frac{\exp\left(-\int_0^1 (\delta + \mu_{z+\tau}) d\tau\right)}{\exp\left(\int_0^{\frac{A}{2}} (\delta + \mu_{z+\tau}) d\tau\right)} = \frac{J'\left(\frac{A}{2}\right)}{J\left(\frac{A}{2}\right)}.\tag{12}
$$

Die Integrale  $J'\left(\frac{A}{2}\right)$  und  $J\left(\frac{A}{2}\right)$  werden näherungsweise aufgelöst. Die Aufspaltung des Intervalls  $\overline{0}$  bis  $\overline{A}$  in die beiden Teile 0 bis  $\frac{4}{2}$  und  $\frac{4}{2}$  bis  $\Delta$  nehmen wir vor, um mit  $\mu_z$  als Ausgangswert «von<br>unten herauf» (d. h. von 0 bis  $\frac{4}{2}$ ) bzw. mit  $\mu_{z+1}$  «von oben herab»  $(d. h. von  $\Delta$  bis  $\frac{\Delta}{2}$ ) approximation can be defined as follows:$ 

Wir lösen vorerst in allgemeiner Form

$$
J(t) = \exp\left(\int\limits_0^t (\delta + \mu_{z+\tau}) d\tau\right); \tag{13}
$$

wir setzen dazu an

$$
\mu_{z+\tau} = \mu_z \left( 1 + a_2 \tau + a_3 \frac{\tau^2}{2!} + \dots \right). \tag{14}
$$

Dies eingeführt in (13) ergibt

$$
J(t) = \exp\left((\delta + \mu_z)t + a_2\mu_z\frac{t^2}{2!} + a_3\mu_z\frac{t^3}{3!} + \dots\right).
$$
 (15)

Wir kürzen ab mit

$$
A_1 = \delta + \mu_z
$$
  
\n
$$
A_2 = a_2 \mu_z
$$
  
\n
$$
A_3 = a_3 \mu_z
$$
  
\n
$$
\tag{16}
$$

und finden

$$
J(t) = \exp\left(A_1t + A_2\frac{t^2}{2!} + A_3\frac{t^3}{3!} + \dots\right) = 1 + B_1t + B_2\frac{t^2}{2!} + B_3\frac{t^3}{3!} + \dots,
$$
\n(17)

wobei  $\mathbf{1}$ )

$$
B_1 = A_1
$$
  
\n
$$
B_2 = A_2 + A_1 B_1
$$
  
\n
$$
B_3 = A_3 + 2A_2 B_1 + A_1 B_2
$$
  
\n
$$
\tag{18}
$$

Im Intervall 0 bis  $\frac{1}{2}$  soll  $\mu_{z+\tau}$  linear verlaufen. Wir haben also in (14)  $a_3 = a_4 = \ldots = 0$  anzunehmen; es bleibt

$$
B_1 = \mu_z + \delta; \tag{19}
$$

dann setzen wir

$$
B_2 = a_2 \mu_z + (\mu_z + \delta)^2 = (\mu_z + \delta) (\mu_z + 2 \delta).
$$
 (20)

Wir bestimmen  $a_2$  aus (20), ohne uns darum zu kümmern, ob der Sterblichkeitsverlauf zutreffend wiedergegeben ist. Wir dürfen dies tun, weil bei der Approximation «von oben herab» ein allfälliger Fehler kompensiert wird.

$$
a_{\rm 2} = \delta + \frac{\delta^2}{\mu_z} \hspace{2cm} (21)
$$

und damit aus (14)

Wir finden aus (20) ^2

$$
\mu_{z+\tau} = \mu_z \left\{ 1 + \left( \delta + \frac{\delta^2}{\mu_z} \right) \tau \right\}.
$$
 (22)

Für  $B_3$  erhalten wir unter Beachtung, dass  $a_3 = 0$ ,

$$
B_3 = 2\left(\delta + \frac{\delta^2}{\mu_z}\right)\mu_z(\mu_z + \delta) + (\mu_z + \delta)^2(\mu_z + 2\delta) \sim (\mu_z + \delta)(\mu_z + 2\delta)(\mu_z + 3\delta)
$$
\n(23)

<sup>\*)</sup> Vgl. Berechnung und Darstellung der abhängigen und unabhängigen Wahrscheinlichkeiten. (Mitteilungen der Vereinigung schweizerischer Versicherung^ mathematiker, 49. Band, 1949, S. 179-193.)

So fährt man fort und gelangt aus (17) unter Verwendung von (19), (20), (23) usw. auf

$$
J(t) = 1 + (\mu_z + \delta) t + (\mu_z + \delta) (\mu_z + 2\delta) \frac{t^2}{2!} +
$$
  
+ 
$$
(\mu_z + \delta) (\mu_z + 2\delta) (\mu_z + 3\delta) \frac{t^3}{3!} + \dots =
$$
 (24)

$$
= \left\{1 - \delta t\right\}^{-\frac{\mu_2 + \sigma}{\delta}}.\tag{25}
$$

In ähnlicher Weise bestimmen wir in allgemeiner Form

$$
J'(t) = \exp\left(-\int\limits_{t}^{1} (\delta + \mu_{z+t}) d\tau\right).
$$
 (26)

Wir transformieren  $\tau$  in  $\varDelta$  —  $\tau'$ ; aus (26) folgt dann

$$
J'(A-t) = \exp\left(-\int\limits_0^{A-t} (\delta + \mu_{z+A-t}) d\tau'\right)
$$
 (27)

und mit  $\Delta - t = t'$  und  $\tau' = \tau$ ,

$$
J'(t') = \exp\left(-\int\limits_0^{t'} (\delta + \mu_{z+1-i}) d\tau\right).
$$
 (28)

Die weitere Umformung gestaltet sich ähnlich wie vorher. Wir setzen  $\overline{\mathbf{v}}$  $\Delta$ 

$$
\mu_{z+A-\tau} = \mu_{z+A} \Big( 1 + b_2 \tau + b_3 \, \frac{\tau^2}{2!} + \ldots \Big), \tag{29}
$$

führen in (28) ein, wobei wir abkürzen mit

$$
C_1 = \delta + \mu_{z+1}
$$
  
\n
$$
C_2 = b_2 \mu_{z+1}
$$
  
\n
$$
C_3 = b_3 \mu_{z+1}
$$
  
\n
$$
\tag{30}
$$

und erhalten

$$
J'(t') = \exp\left(-C_1t' - C_2\frac{t'^2}{2!} - C_3\frac{t'^3}{3!} - \dots\right) =
$$
  
= 1 - D<sub>1</sub>t' - D<sub>2</sub>\frac{t'^2}{2!} - D\_3\frac{t'^3}{3!} (31)

mit

$$
D_1 = C_1
$$
  
\n
$$
D_2 = C_2 - C_1 D_1
$$
  
\n
$$
D_3 = C_3 - 2C_2 D_1 - C_1 D_2
$$
  
\n
$$
\tag{32}
$$

Bei linearem Verlauf der Sterbeintensität folgt

$$
D_{\mathbf{1}} = \mu_{\mathbf{z}+A} + \delta;
$$

ferner wird

$$
D_2 = b_2 \mu_{z+1} - (\mu_{z+1} + \delta)^2 = -(\mu_{z+1} + \delta)(\mu_{z+1} + 2\delta)
$$

gesetzt, woraus

$$
b_2=-\Big(\delta+\frac{\delta^2}{\mu_{z+1}}\Big)
$$

und

$$
\mu_{z+4-r} = \mu_{z+4} \left\{ 1 - \left( \delta + \frac{\delta^2}{\mu_{z+4}} \right) \tau \right\}.
$$

Schliesslich folgt

$$
B_3 = (\mu_{z+1} + \delta) (\mu_{z+1} + 2\delta) (\mu_{z+1} + 3\delta)
$$
usw.,

 $\sim$   $\alpha$ 

so dass

$$
J'(t') = 1 - (\mu_{z+A} + \delta) t' + (\mu_{z+A} + \delta) (\mu_{z+A} + 2\delta) \frac{t'^2}{2!} - + \dots =
$$
\n(33)

$$
= \left\{1 + \delta t'\right\}^{-\frac{n_{z+4}+\delta}{\delta}}.\tag{34}
$$

Um auf (12) zu kommen, haben wir in (25)  $t=\frac{A}{2}$ und in (34)  $t'=\frac{A}{2}$ zu setzen. Also wird

$$
II_z^4 = \frac{J'\left(\frac{A}{2}\right)}{J\left(\frac{A}{2}\right)} = \frac{\left|1 + \frac{\delta A}{2}\right|^{-\frac{\mu_{z+A}+\delta}{\delta}}}{\left|1 - \frac{\delta A}{2}\right|^{-\frac{\mu_z+\delta}{\delta}}}.
$$
\n(35)

Man darf zur Auswertung von (35) sowohl in (24) als in (33) durch eine geometrische Reihe approximieren. Es wird dann

$$
J'(t') \sim \frac{1}{1 + (\mu_{z+A} + \delta)t'},
$$
\n(36)

$$
J(t) \sim \frac{1}{1 - (\mu_z + \delta)t} \tag{37}
$$

und

$$
II_z^A \sim \frac{1 - \frac{\mu_z + \delta}{2} \Delta}{1 + \frac{\mu_{z+A} + \delta}{2}}.
$$
\n(38)

# 5. Bestimmung von  $I_z^{\text{I}}$

Ähnlich wie für die Darstellung von  $II_z^{\perp}$  teilen wir bei der Bestimmung von  $I_z^{\text{J}}$  das Intervall in zwei Hälften auf; aus (2) folgt

$$
I_z^4 = \int_0^{\frac{4}{2}} \exp\left(-\int_0^t (\delta + \mu_{z+t}) d\tau\right) dt + \int_{\frac{4}{2}}^1 \exp\left(-\int_0^t (\delta + \mu_{z+t}) d\tau\right) dt = I_z^{\prime A} + I_z^{\prime\prime A}.
$$
\n(39)

In  $I_z^{\prime 4}$  führen wir (13) ein und erhalten nach (37)

$$
I_z^{'A} = \int_0^{\frac{1}{2}} \frac{dt}{J(t)} = \int_0^{\frac{1}{2}} \{1 - (\mu_z + \delta)t\} dt = A \left[ \frac{1}{2} - \frac{\mu_z + \delta}{8} A \right]. \tag{40}
$$

Zur Auswertung von

$$
I_3''^A = \int\limits_2^A \exp\left(-\int\limits_0^t (\delta + \mu_{z+\tau}) d\tau\right) dt
$$

beachten wir, dass auch

$$
I_z^{n_A} = \left[ \exp \left( - \int_0^1 (\delta + \mu_{z+\tau}) d\tau \right) \right] \left\{ \int_0^1 \exp \left( \int_t^d (\delta + \mu_{z+\tau}) d\tau \right) dt \right\}.
$$
 (41)

Der Faktor in  $\left[\right]$  ist aber nach (12) gleich  $II_z^A$ . Im Faktor in  $\left\{\right\}$ können wir nach (26) ersetzen und erhalten

$$
\{\} = \int\limits_{t=\frac{d}{2}}^{t=d} \frac{dt'}{J'(t')},
$$

und bei Verwendung der Approximation (36) und unter Beachtung der Relation  $t' = \Delta - t$ ,

$$
\{\} = \int_{0}^{\frac{1}{2}} \left[1 + (\mu_{z+d} + \delta)t'\right] dt' = \Delta \left[\frac{1}{2} + \frac{\mu_{z+d} + \delta}{8} \Delta\right]. \tag{42}
$$

Beide Teile vereinigt führt zu

$$
I_z''^A = \Delta H_z^A \left[ \frac{1}{2} + \frac{\mu_{z+A} + \delta}{8} \Delta \right];\tag{43}
$$

aus (39), (40) und (43) folgt abschliessend

$$
I_z^A = \Delta \frac{1 + II_z^A}{2} - \Delta^2 \left[ \frac{\mu_z + \delta}{8} - II_z^A \frac{\mu_{z+A} + \delta}{8} \right].
$$

Weil (steigender Ast der Sterbetafel vorausgesetzt)  $\frac{1}{\sqrt{2}}$  in  $_{+ \, 4} + \delta$ der Regel nur wenig kleiner als —— und zudem ein Ausgleich durch  $II_z^A < 1$  geschaffen wird, darf das zweite Glied vernachlässigt werden <sup>1</sup>). Es bleibt damit

$$
I_z^4 = \frac{1 + II_z^4}{2} \, \Delta \,. \tag{44}
$$

## 6. Auflösung der Diflerenzengleichung für den Rentenbarwert

Nachdem nunmehr  $I_z^4$  und  $II_z^4$  aus den Grundgrössen (Intensitäten) ermittelt werden können, ist (10) bzw. (11) auf die vorliegende besondere Aufgabe umzuschreiben. Weil  $y(n) = \bar{a}_{x+n;0} = 0$ , bleibt nur (11) anzupassen.

<sup>&#</sup>x27;) Den fallenden Ast der Sterbetafel wollen wir von der Betrachtung ausschliessen; man hätte die Ansätze allerdings nur wenig zu modifizieren (z. B. linear fallende Sterbeintensität usw.).

Ausgehend von einem tiefsten Alter  $x_0$  (z. B.  $x_0 = 20$ ) folgt aus (5)

$$
\bar{a}_{x_0+t+d:\overline{n-t-4}} = \frac{\bar{a}_{x_0+t:\overline{n-t}}}{II_{x_0+t}^4} - \frac{I_{x_0+t}^4}{II_{x_0+t}^4}.
$$
\n(45)

Daraus ist zu erkennen, dass

$$
r(t) = \frac{I_{x_0+t}^A}{II_{x_0+t}^A},
$$
  

$$
h(t) = \frac{1}{II_{x_0+t}^A};
$$

weiter folgt aus (9), weil  $H(\lambda \Delta) = II_{x_0+\lambda \Delta}^{\Delta}$ ,

$$
V(t') = \prod_{\lambda=0}^{t'-1} II_{x_0+\lambda A}^A.
$$
\n(46)

Zwischen dem Alter  $x_0 + t$  und t' besteht der Zusammenhang  $t' \Delta = t$ ; damit ist t' festgelegt.

Weiterhin ist  $R(\lambda \Delta) = I_{x_0 + \lambda \Delta}^{\Delta},$ so dass  $V\left(\lambda\right)R\left(\lambda\varDelta\right)$  $\lambda$   $-1$  $\prod_{z=0}^{n} II_{x_0+z,1}^4$  $I^{\varDelta}_{x_0+i.\varDelta}$  : (47)

und damit

$$
\bar{a}_{x_0+t;\overline{n-t}} = \frac{1}{V(t')} \sum_{\lambda=t'}^{\frac{1}{d}-1} \left[ \prod_{\zeta=0}^{\lambda-1} II_{x_0+\zeta}^{\Delta} \right] I_{x_0+\lambda\Delta}^{\Delta}.
$$
 (48)

### 7. Rechnerisches Vorgehen

Die praktische Anwendung der Ergebnisse gestaltet sich ausserordentlich einfach; wir können das Vorgehen am besten durch strikte Einteilung in die verschiedenen Stufen verdeutlichen.

1. Stufe: Festsetzung von  $\Delta$ . — Die Wahl von  $\Delta$  hängt ausser von  $\delta$  vom Verlauf von  $\mu_x$  ab. Es lohnt sich aber im allgemeinen nicht, längere Zeit bei der Prüfung dieser Frage zu verweilen, sondern es empfiehlt sich, die in den höheren Altersstufen ohnehin nötige feinere Unterteilung schon von Anfang an vorzunehmen. Mit  $\Delta = 0.25$ , d. h. viertelung des Intervalls, wird man in nahezu allen Fällen durchkommen.

2. Stufe: Berechnung von  $\mu_x$  für gebrochene Alter. — In den Gleichungen für  $I_z^A$  und  $II_z^A$  treten die Intensitäten in der Form  $\mu_{z+A}$  auf. Sofern keine analytische Sterbeformel vorliegt, wird man die Hilfe einer der bekannten Interpolationsformeln beanspruchen; sehr geeignet ist die Formel von Gauss, weil sie zentrale Differenzen verwendet.

3. Stufe: Berechnung von  $II_z^4$ . - Nach Beziehung (38) ist

$$
II_z^A = \frac{1 - \frac{\mu_z + \delta}{2}}{1 + \frac{\mu_{z+A} + \delta}{2}}.
$$
\n(49)

Man wird, ausgehend vom tiefsten Alter  $x_0$ , die Werte  $II_{x_0+t}^A$ berechnen und tabellieren, und dies (sofern nicht etwa  $\Delta = 1$  gewählt wird) nicht nur für die ganzzahligen Alter z, sondern für z,  $z + \Delta$ ,  $z+2\Delta$ , usw. Wenn z.B.  $\Delta=0.25$  und  $x_0=20$ , so enthält die Tabelle die Werte  $II_{20}^{1/4}, II_{201/4}^{1/4}, II_{201/6}^{1/4},$  usw. — Die Aufstellung der Sterbetafel und die Ermittlung der diskontierten Zahlen der Lebenden entfällt, d. h. wird durch einen andern Rechnungsgang ersetzt.

4. Stufe: Berechnung von  $I_z^A$ . — Nach (44) ist

$$
I_{x_0+t}^4 = \frac{1 + II_{x_0+t}^4}{2} \Delta.
$$
 (50)

Sind die  $II_{x_0+t}^4$  bestimmt, so ist die Reihe der  $I_{x_0+t}^4$  rasch ermittelt.

5. Stufe. — Gemäss (46) wird, wiederum ausgehend vom tiefsten Alter  $x_0$ , das Produkt  $\prod \prod_{x_0+\lambda}^A$  für alle erreichten Alter  $x_0, x_0+A$ ,  $x_0 + 2\Delta$ , ... gebildet und tabelliert, und zwar bis zum höchsten Alter hinauf. Dieses Vorgehen entspricht der Berechnung der Sterbetafel und der diskontierten Zahlen der Lebenden aus den Grundgrössen. Für ein erreichtes (ganzzahlig angenommenes) Alter  $x_0 + t = x$ , wobei  $t' = \frac{t}{A} = \frac{x - x_0}{A}$ , wollen wir dann abkürzend setzen

$$
\prod_{\lambda=0}^{t'-1} II_{x_0+\lambda 4}^4 = D^4(x). \tag{51}
$$

Gleichzeitig bilden wir nach (47)

$$
\left[\prod_{\zeta=0}^{\lambda-1} II_{x_0+\zeta\Lambda}^A\right] I_{x_0+\lambda\Lambda}^A \tag{52}
$$

und summieren «von hinten her», entsprechend der diskontinuierlichen Bildung der  $N_x$  aus den  $D_x$ . Wenn für  $x_0 + t = x$  und  $n - t = m$ 

$$
\sum_{\lambda = \frac{l}{d}}^{\omega - x_0} \left[ \prod_{\zeta = 0}^{\lambda - 1} H_{x_0 + \zeta d}^d \right] I_{x_0 + \lambda d}^d = N^d(x) \tag{53}
$$

bezeichnet, so folgt abschliessend für den Rentenbarwert

$$
\bar{a}_{x\overline{m}|} = \frac{N^A(x) - N^A(x+m)}{D_x^A}.
$$
\n(54)

# 8. Numerische Überprüfung

Für die numerische Überprüfung der Ergebnisse setzen wir den Sterblichkeitsverlauf nach den Technischen Grundlagen und Bruttotarifen für Gruppenversicherungen 1948 der Vereinigung schweizerischer Lebensversicherungs-Gesellschaften voraus; es ist

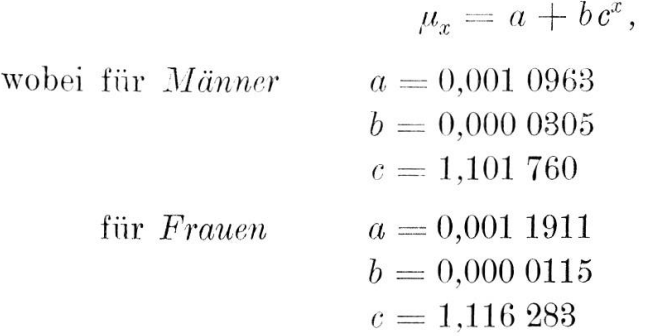

Als Zinssatz gilt  $2\frac{1}{2}$  %, d. h.  $\delta = 0.024$  693.

Zum Vergleich sollten wir die genauen Werte für  $\bar{a}_{x\overline{m}}$  kennen. Nachdem aber durch die Bearbeiter der Grundlagen bereits eine sehr sorgfältige numerische Integration durchgeführt worden ist (Regel von Simpson), die angegebenen Werte also den genauen sehr nahe kommen, dürfen wir diese als Basis des Vergleichs wählen.

Sofern die Barwerte von Renten für verhältnismässig lange Dauern als Ganzes verglichen werden, ist nur schwer zu entscheiden, welche Alter zu Abweichungen besonders beitragen; besser ist es also, die Rechnung so anzulegen, dass die Güte des Verfahrens für jedes Altersjähr gesondert gemessen werden kann. Dies ist möglich auf Grund der folgenden Überlegung.

Sei $\bar{a}_x$ der «genaue» Barwert der lebenslänglichen Rente; dann besteht die Rekursionsformel

$$
\bar{a}_x = \int \limits_0^1 \frac{\overline{D}_{x+\tau}}{\overline{D}_x} \, d\,\tau + \frac{\overline{D}_{x+1}}{\overline{D}_x} \, \bar{a}_{x+1}.
$$

Nun lässt sich  $\frac{\overline{D}_{x+1}}{\overline{D}_x} = II(x)$  ohne weiteres berechnen; dann ist

auch

$$
\int\limits_0^1 \frac{\bar D_{x+\tau}}{\bar D_x} \,d\tau = I(x) = \bar a_x\!-\!II(x)\,\bar a_{x+1}
$$

ziffernmässig anzugeben. Es entspricht nun aber  $II(x)$  dem Produkt  $II^A_x \cdot II^A_{x+A} \ldots II^A_{x+A-A}$ . Ferner ist leicht einzusehen [Formel (47)]. dass  $I(x)$  formal identisch ist mit der Grösse

 $\cdot~I_x^{\varDelta}+II_x^{\varDelta}\cdot II_{x+\varDelta}^{\varDelta}\cdot I_{x+\varDelta}^{\varDelta}+\ \ldots \ +\ II_x^{\varDelta}\cdot II_{x+\varDelta}^{\varDelta}\ldots \ II_{x+1+\varDelta}^{\varDelta}\cdot I_{x+1+\varDelta}^{\varDelta}.$ 

Damit kann die Abweichung innerhalb eines Altersjahres erfasst werden.

Die Übereinstimmung von  $I(x)$  und  $II(x)$  mit den Näherungswerten ist aus der folgenden Tabelle ersichtlich; dabei ist für alle Altersstufen  $\Delta = 0.25$  gewählt.

 $- 155 -$ 

| Alter                                        | I(x)                                                                         |                                                                            |                                                           | II(x)                                                                                  |                                                                                        |                                                      |
|----------------------------------------------|------------------------------------------------------------------------------|----------------------------------------------------------------------------|-----------------------------------------------------------|----------------------------------------------------------------------------------------|----------------------------------------------------------------------------------------|------------------------------------------------------|
|                                              | genau                                                                        | genähert                                                                   | Fehler $\frac{0}{00}$                                     | genau                                                                                  | genähert                                                                               | Fehler $\frac{0}{00}$                                |
|                                              | Männer                                                                       |                                                                            |                                                           |                                                                                        |                                                                                        |                                                      |
| 20<br>30<br>40<br>50                         | 0,987 12<br>986 88<br>986 31<br>98474                                        | 0,987 10<br>986 89<br>986 32<br>98475                                      | 0,0<br>0,0<br>0,0                                         | 0,974 302<br>973 886<br>972736<br>969 573                                              | 0,974 302<br>973 884<br>972736<br>969 572                                              | 0,0<br>0,0<br>0,0                                    |
| 60<br>70<br>80<br>90                         | 980 44<br>968 67<br>937 21<br>857 35                                         | 980 44<br>968 67<br>937 24<br>857 67                                       | 0,0<br>0,0<br>0,0<br>0,0<br>0,4                           | 960 900<br>937 386<br>875 478<br>725 137                                               | 960 898<br>937 385<br>875 484<br>725 109                                               | 0,0<br>0,0<br>0,0<br>0,0<br>0,0                      |
|                                              | Frauen                                                                       |                                                                            |                                                           |                                                                                        |                                                                                        |                                                      |
| 20<br>30<br>40<br>50<br>60<br>70<br>80<br>90 | 0,987 11<br>987 00<br>986 69<br>98573<br>98286<br>974 32<br>949 35<br>879 27 | 0,987 12<br>98701<br>98670<br>98574<br>98288<br>974 36<br>949 36<br>879 48 | 0,0<br>0,0<br>0,0<br>0,0<br>0,0<br>0,0<br>0,0<br>$_{0,2}$ | 0,974 342<br>974 128<br>973 487<br>971 561<br>965 797<br>948 645<br>899 083<br>765 122 | 0,974 341<br>974 124<br>973 486<br>971 561<br>965 795<br>948 687<br>899 086<br>765 121 | 0,0<br>0,0<br>0,0<br>0,0<br>0,0<br>0,0<br>0,0<br>0,0 |

Man darf die Annäherung als sehr gut bezeichnen.

Mögen die Ableitungen auf den ersten Blick als umständlich, die Interpolation der Sterbeintensität als etwas gesucht und nicht sofort durchsichtig erscheinen, so ist die praktische Anwendung doch ausserordentlich einfach.